ФИО: Смирнов Сергей Николаевич сротво науки и высшего образования Российской Федерации далмность: врио ректора<br><sub>Дата подписания: 26.09.2023 12:2</sub>005 БОУ ВО <mark>«Тверской государственный университет»</mark> Документ подписан простой электронной подписью Информация о владельце: Должность: врио ректора Уникальный программный ключ: 69e375c64f7e975d4e8830e7b4fcc2ad1bf35f08

Утверждаю: Руководитель ООП С.В. Чегринцова Selujera 2023 r. университет

Рабочая программа дисциплины (с аннотацией) Анализ данных в Excel при решении кадровых задач

## Направление подготовки 38.03.03 УПРАВЛЕНИЕ ПЕРСОНАЛОМ

Профиль подготовки Управление трудовыми и социальными процессами в организации

> Для студентов 2 курса очной формы обучения 2 курса очно-заочной формы обучения

Составитель: к.т.н., доцент А.А. Васильев

Тверь, 2023

## **I. Аннотация**

#### **1. Цель и задачи дисциплины**

Целью освоения дисциплины является: формирование у обучающихся общепрофессиональных компетенций в области статистической обработки и анализа данных для решения задач в сфере управления персоналом с использованием табличного процессора MS Excel.

Задачами освоения дисциплины являются:

1. Изучение теоретических основ статистической обработки экономических данных и построения эконометрических моделей исследуемых процессов, явлений и объектов.

2. Обучение технологиям статистической обработки информации и построения эконометрических моделей в табличном процессоре MS Excel.

3. Формирование способности использовать табличный процессор MS Excel для обработки и анализа данных при решении задач в сфере управления персоналом.

## **2. Место дисциплины в структуре ООП**

Дисциплина относится к обязательной части учебного плана по направлению подготовки 38.03.03 Управление персоналом, профиль «Управление трудовыми и социальными процессами в организации». В теоретико-методологическом и практическом направлении она тесно связана со следующими дисциплинами учебного плана и является для них предшествующей при формировании компетенции: Информационные технологии в управлении персоналом; Информационное сопровождение кадровой работы и др.

Предпосылками для изучения дисциплины являются знания и умения, полученные в ходе освоения дисциплин Математика, Информатика и Статистика основной образовательной программы 38.03.03 Управление персоналом.

**3. Объем дисциплины:** 3 зачетные единицы, 108 академических часов, **в том числе:**

**Для очной формы обучения:**

**контактная аудиторная работа:** лекции 17 часов, практические занятия 34 часа,

**самостоятельная работа:** 57 часов, в том числе контроль 0 час.

**Для очно-заочной формы обучения:**

**контактная аудиторная работа:** лекции 8 часов, практические занятия 16 часов,

**самостоятельная работа:** 84 час, в том числе контроль 0 час.

**4. Планируемые результаты обучения по дисциплине, соотнесенные с планируемыми результатами освоения образовательной программы**

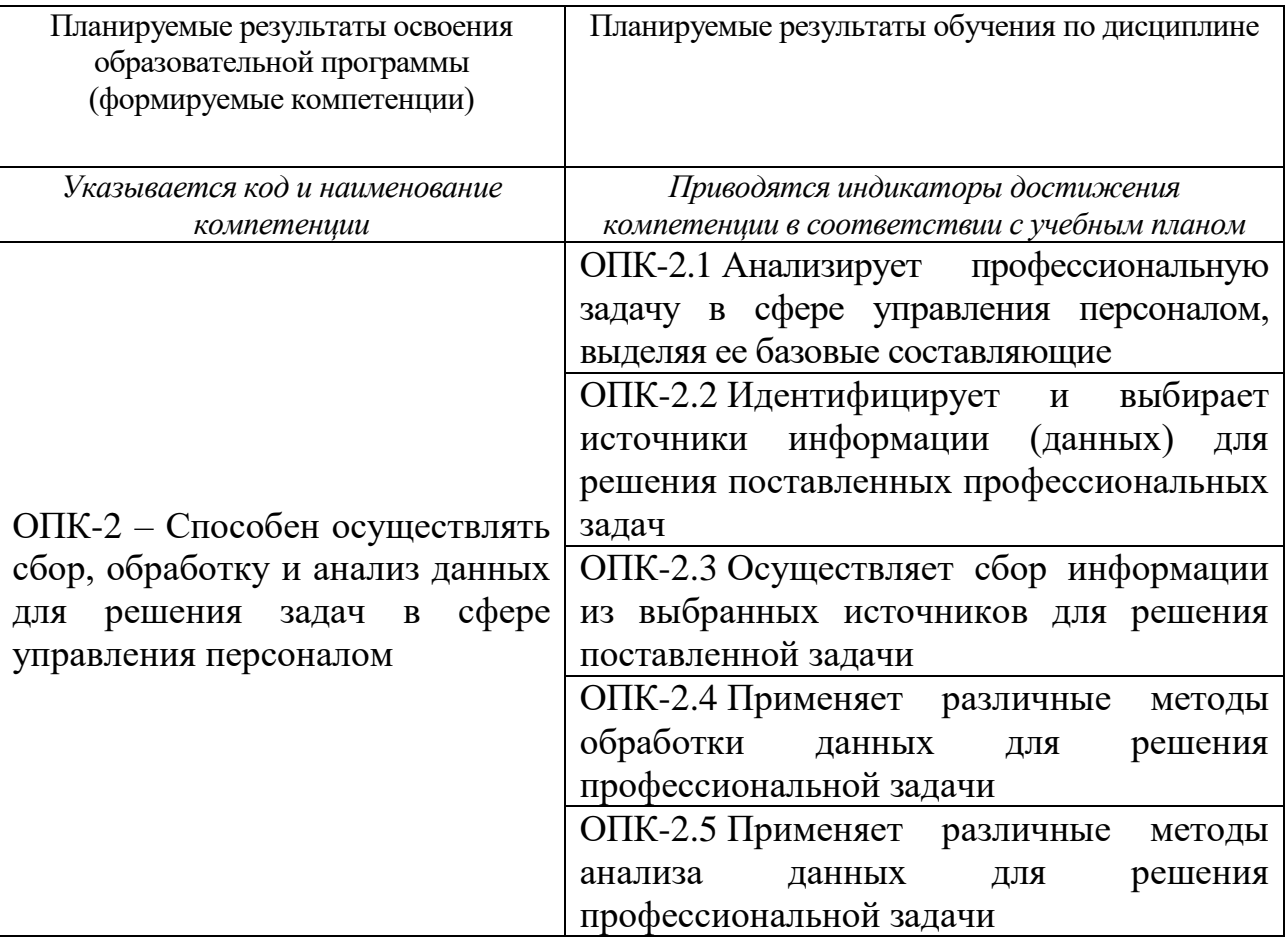

5. Форма промежуточной аттестации и семестр прохождения:<br>По очной форме обучения: зачет, 3 семестр.

По очно-заочной форме обучения: зачет, 4 семестр.

6. Язык преподавания русский.

# П. Содержание дисциплины, структурированное по темам (разделам) с указанием отведенного на них количества академических часов и видов учебных занятий

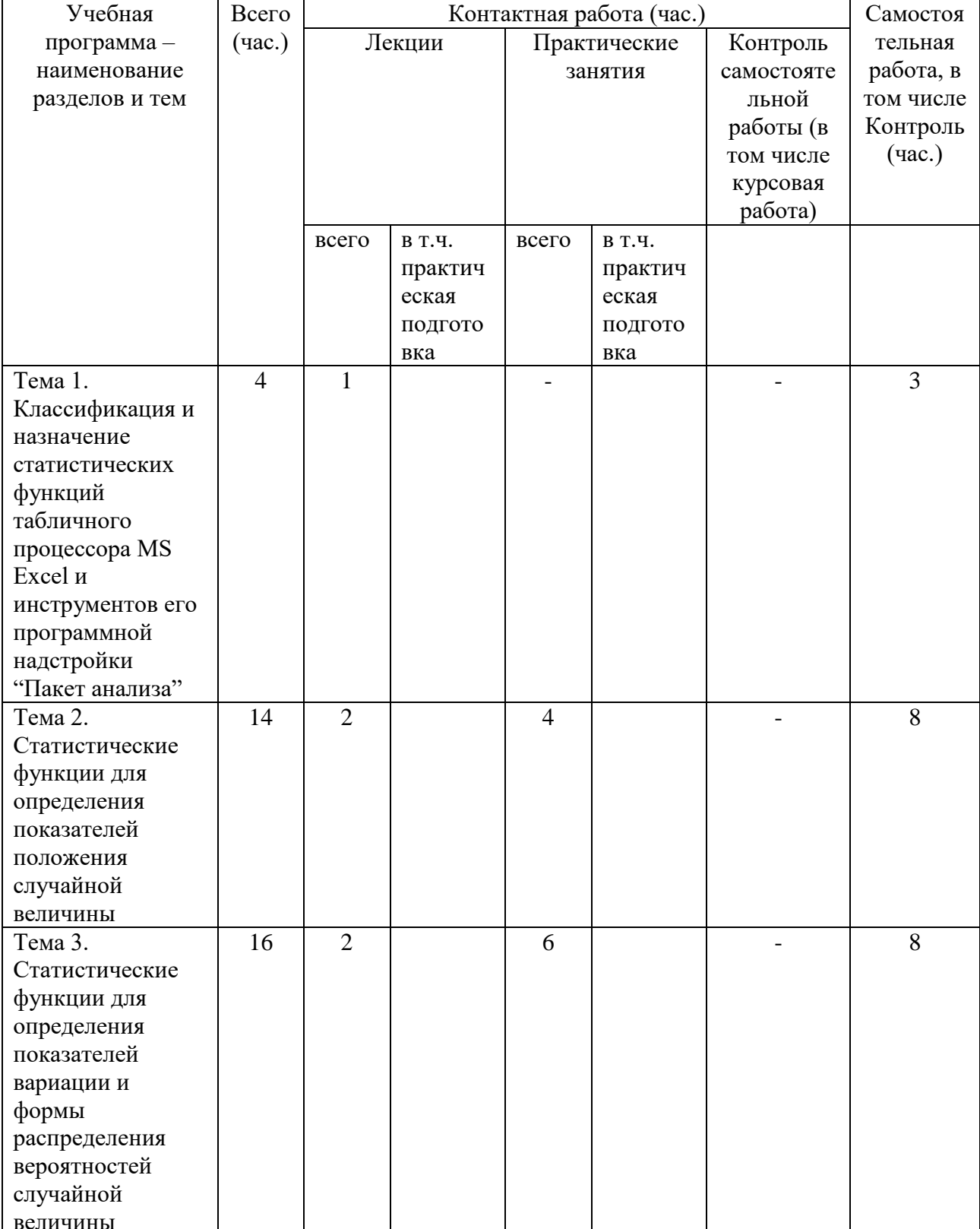

# Для очной формы обучения

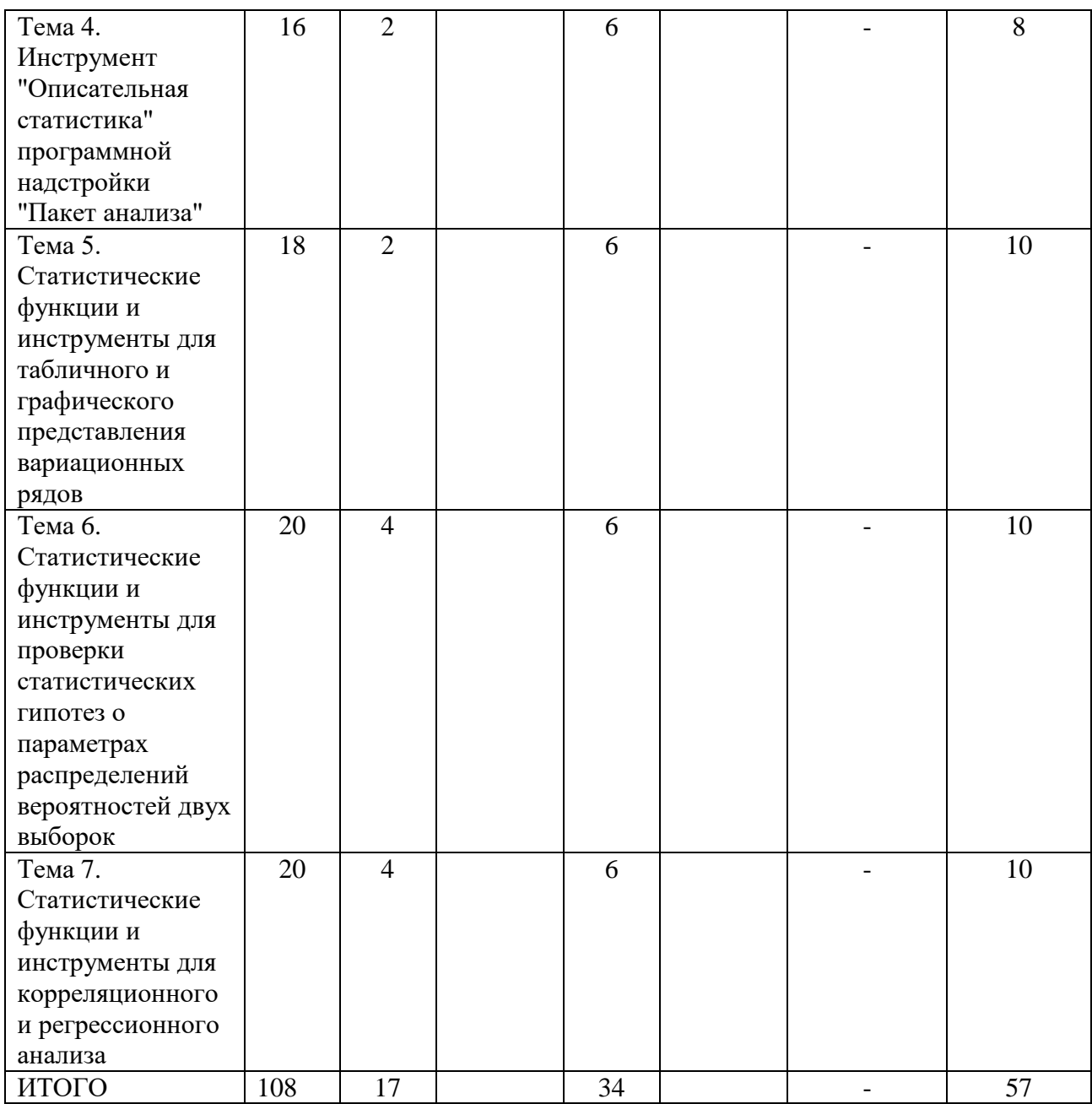

# **Для очно-заочной формы обучения**

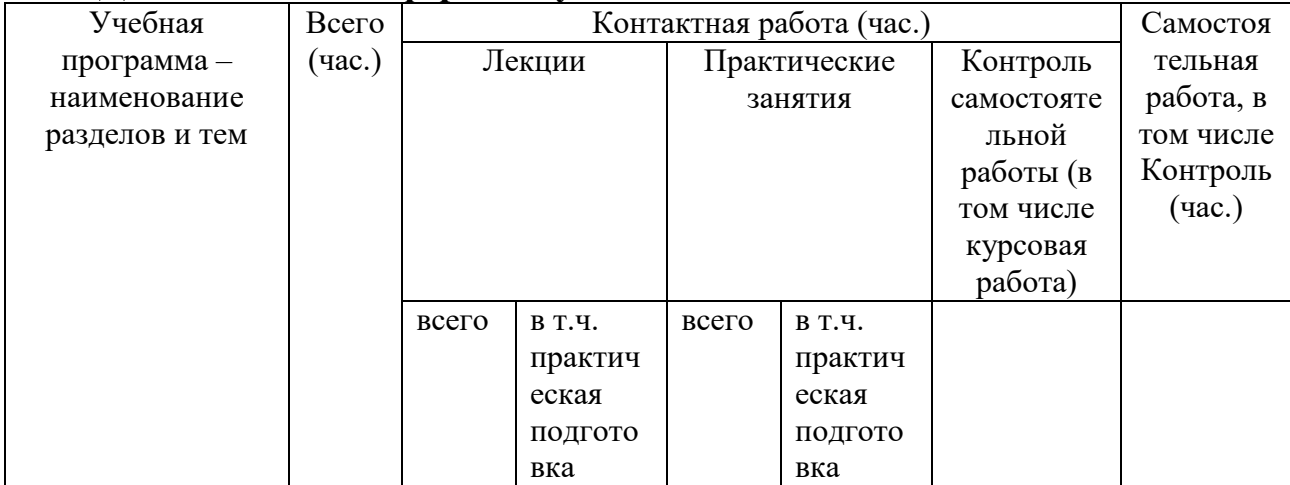

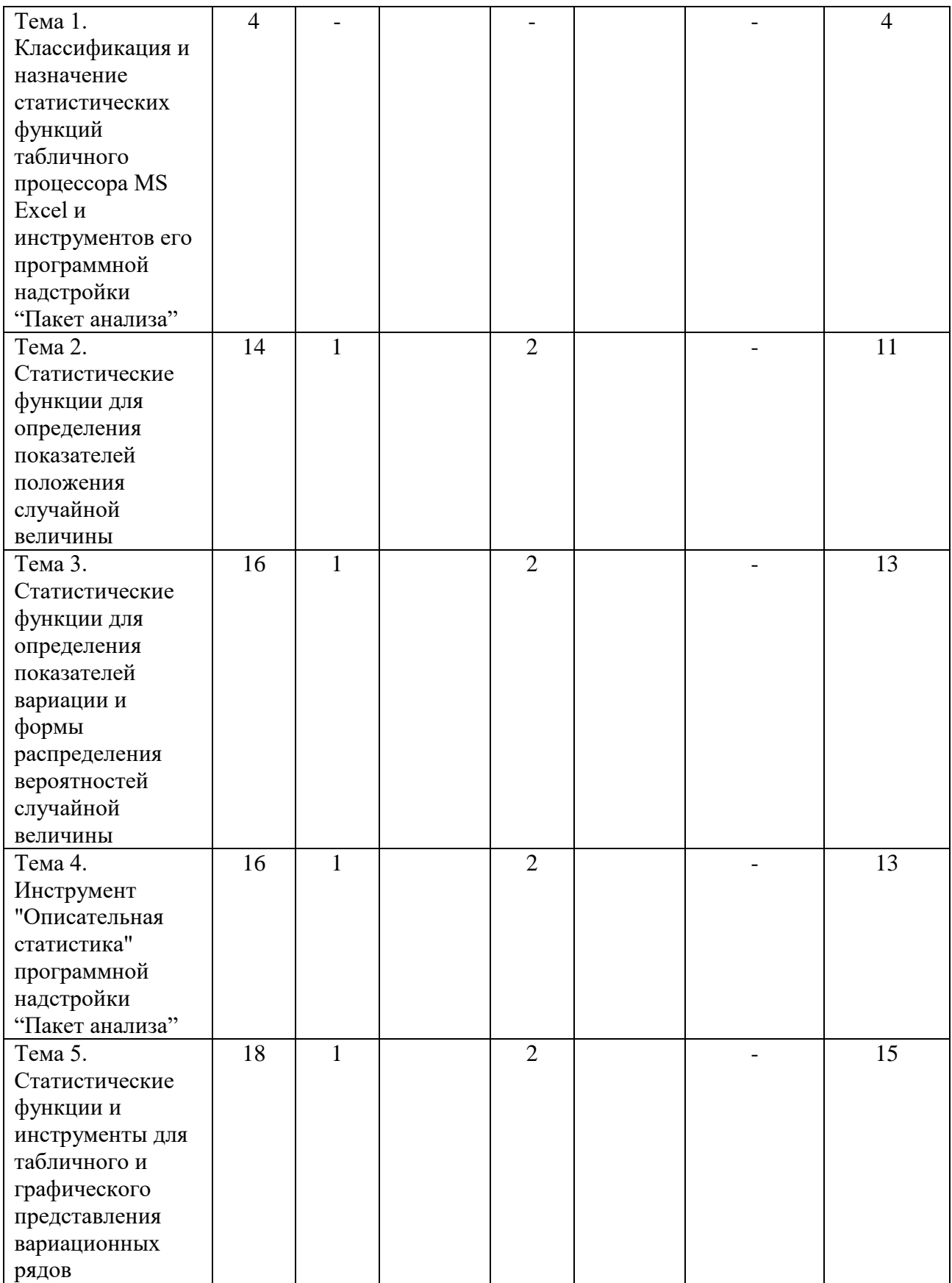

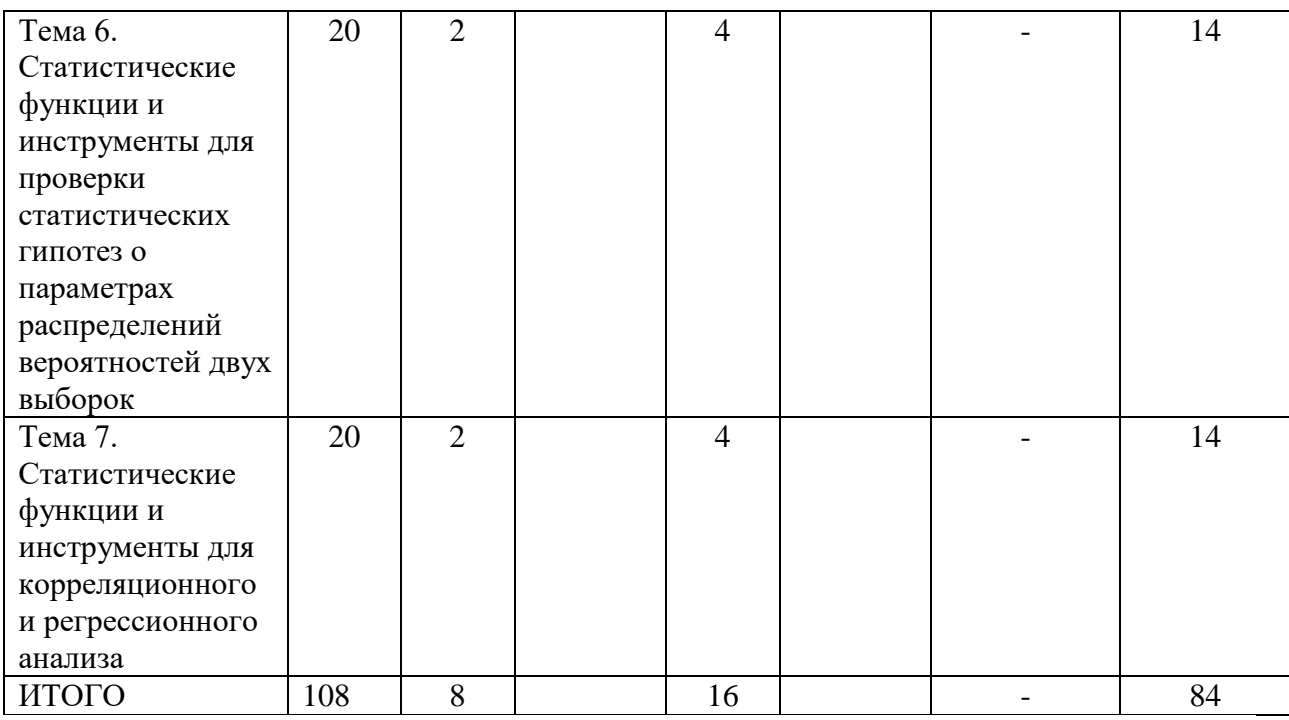

## **Содержание разделов и тем по дисциплине Тема 1. Классификация и назначение статистических функций табличного процессора MS Excel и инструментов его программной надстройки "Пакет анализа"**

Основные этапы статистической обработки опытных данных.

Методы описательной и аналитической статистики, используемые в ходе статистического исследования.

Средства анализа статистических данных на персональных компьютерах: специализированные статистические пакеты прикладных программ; статистические пакеты прикладных программ общего назначения; статистические модули математических пакетов прикладных программ; статистические модули (программные надстройки) табличных процессоров и баз данных.

Возможности табличного процессора MS Excel по анализу статистических данных.

Общая классификация статистических функций табличного процессора MS Excel и инструментов его программной надстройки "Пакет анализа" по типу решаемых задач.

Классификация и назначение статистических функций табличного процессора MS Excel и инструментов его программной надстройки "Пакет анализа" для решения задач описательной статистики, для решения задач аналитической статистики и для решения задач реализации техники статистической обработки данных.

Назначение инструментов программной надстройки "Пакет анализа" MS Excel, не связанных со статистической обработкой экспериментальных данных.

#### **Тема 2. Статистические функции для определения показателей положения случайной величины**

Статистические функции МАХ, МИН, МАКСА, МИНА, НАИБОЛЬШИЙ, НАИМЕНЬШИЙ для определения экстремальных значений выборки.

Статистические функции СРЗНАЧ, СРЗНАЧА, СРГЕОМ, СРГАРМ, УРЕЗСРЕДНЕЕ для вычисления выборочных степенных средних значений.

Статистические функции МОДА и МЕДИАНА для вычисления выборочных структурных средних значений.

Статистическая функция КВАРТИЛЬ.

#### **Тема 3. Статистические функции для определения показателей вариации и формы распределения вероятностей случайной величины** Статистические функции СРОТКЛ, КВАДРОТКЛ.

Статистические функции ДИСП, ДИСПА, ДИСПР, ДИСПРА для вычисления выборочной дисперсии.

Статистические функции СТАНДОТКЛОН, СТАНДОТКЛОНА, СТАНДОТКЛОНП, СТАНДОТКЛОНПА для вычисления выборочного среднего квадратического отклонения.

Статистические функции СКОС и ЭКСЦЕСС для определения выборочных характеристик формы распределения вероятностей.

## **Тема 4. Инструмент "Описательная статистика" программной надстройки "Пакет анализа"**

Общие сведения об инструменте "Описательная статистика" (назначение инструмента, перечень и характеристика рассчитываемых им показателей положения, рассеивания и формы выборочной совокупности).

Параметры диалогового окна инструмента "Описательная статистика".

## **Тема 5. Статистические функции и инструменты для табличного и графического представления вариационных рядов**

Табличное представление дискретных вариационных рядов с использованием инструмента "Мастер сводных таблиц и диаграмм".

Графическое представление дискретных вариационных рядов с помощью инструмента табличного процессора "Мастер диаграмм" в режиме "График".

Инструмент "Гистограмма" программной надстройки "Пакет анализа" для табличного и графического представления интервальных вариационных рядов.

## **Тема 6. Статистические функции и инструменты для проверки статистических гипотез о параметрах распределений вероятностей двух выборок**

Статистические функции табличного процессора MS Excel и инструменты его программной надстройки "Пакет анализа" для проверки статистических гипотез о параметрах распределений вероятностей двух выборок.

Инструмент "Двухвыборочный z-тест для средних" для проверки статистических гипотез о средних значениях двух выборок из нормально распределенных генеральных совокупностей с известными дисперсиями.

Инструменты "Двухвыборочный t-тест с одинаковыми дисперсиями", "Двухвыборочный t-тест с различными дисперсиями", "Парный двухвыборочный t-тест для средних" и статистическая функция ТТЕСТ для проверки статистических гипотез о средних значениях двух выборок из нормально распределенных генеральных совокупностей с неизвестными дисперсиями.

## **Тема 7. Статистические функции и инструменты для корреляционного и регрессионного анализа**

Статистические функции КОВАР, КОРРЕЛ, ПИРСОН, КВПИРСОН и инструменты "Ковариация" и "Корреляция" для анализа взаимосвязи выборочных совокупностей с использованием корреляционного анализа.

Статистические функции ЛИНЕЙН, ОТРЕЗОК, НАКЛОН, СТОШУХ и ЛГРФПРИБЛ для анализа взаимосвязи выборочных совокупностей с использованием регрессионного анализа.

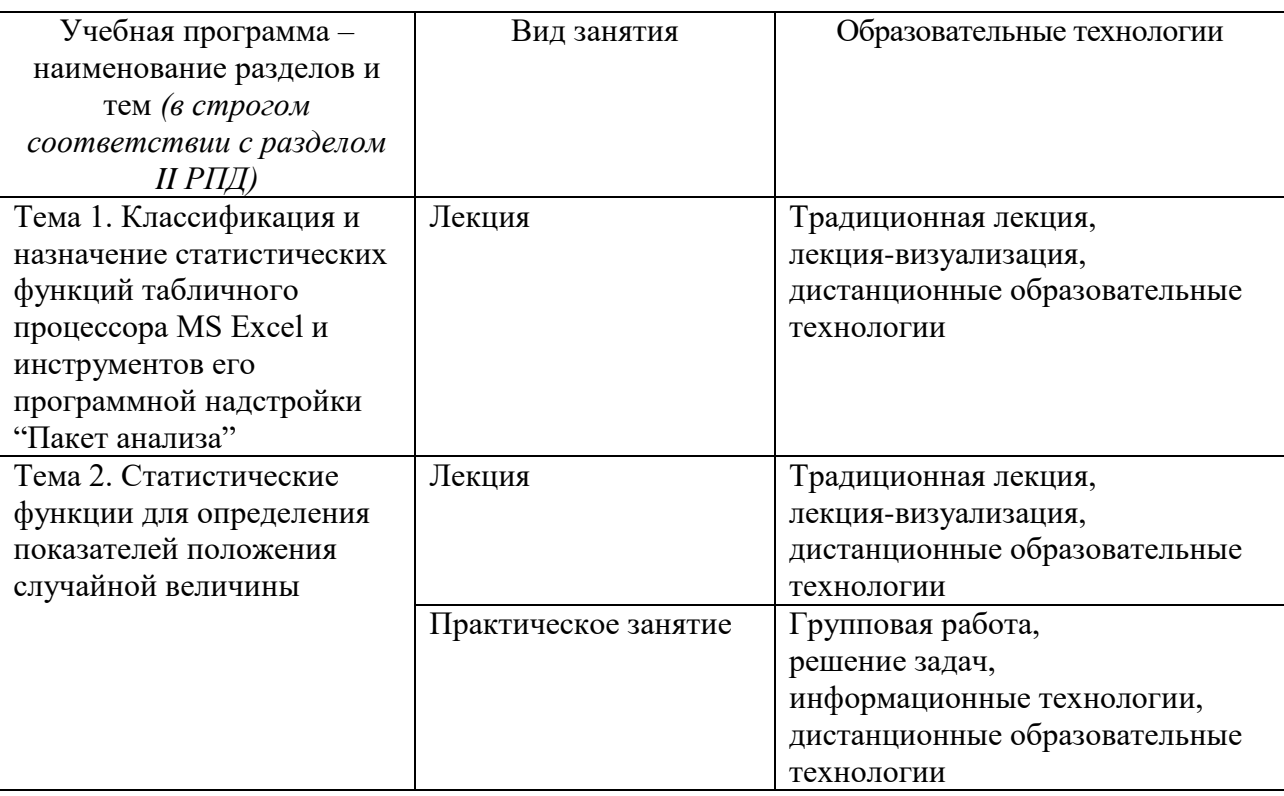

## **III. Образовательные технологии**

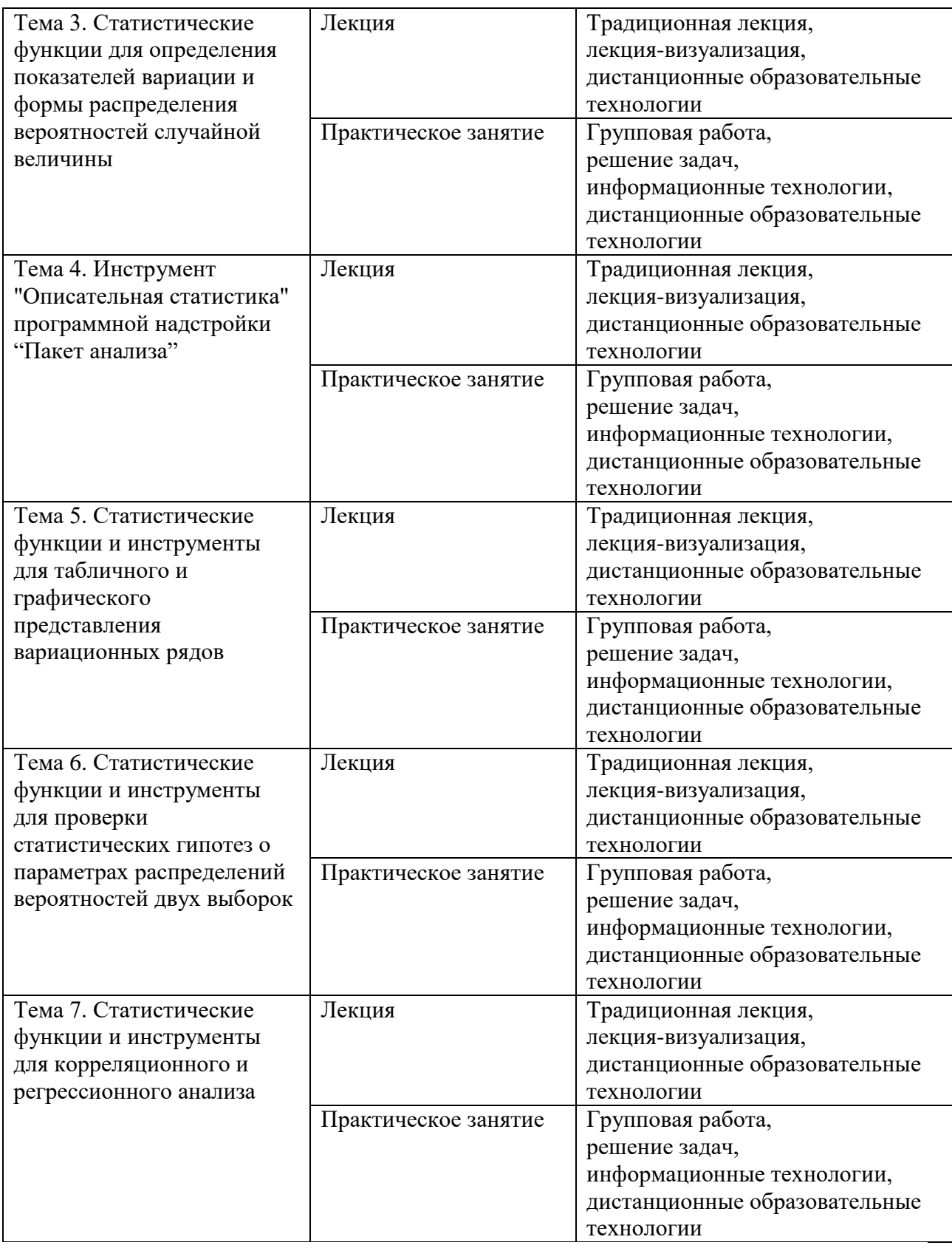

## **IV. Оценочные материалы для проведения текущей и промежуточной аттестации**

Оценочные материалы для проведения текущей аттестации<br>1. Контрольные вопросы и задания для практических за

1. *Контрольные вопросы и задания для практических занятий.*

## Тема 2. Статистические функции для определения показателей положения случайной величины

Контрольные вопросы:

1. Перечень основных этапов статистической обработки опытных данных.

- 2. Понятие описательной статистики.
- 3. Перечень групп показателей описательной статистики.
- 4. Назначение и примеры показателей положения.
- 5. Назначение и примеры показателей рассеивания.
- 6. Назначение и примеры показателей формы распределения.
- 7. Понятие аналитической статистики.
- 8. Понятие выборочной медианы и выражение для ее вычисления.
- 9. Понятие выборочной моды.

10. Выражение для вычисления среднего арифметического выборки.

Практические задания:

#### Залание 1

Имеется следующая выборка данных:

Найти вручную и с использованием статистической функции среднее арифметическое выборки.

Залание 2

Имеется следующая выборка данных:

Найти вручную и с использованием статистической функции выборочную медиану.

Залание 3

Имеется следующая выборка данных:

#### $3, 1, 2, 7, 6.$

Найти вручную и с использованием статистической функции выборочную моду.

#### Тема 3. Статистические функции для определения показателей вариации и формы распределения вероятностей случайной величины

Контрольные вопросы:

1. Выражение для вычисления исправленной выборочной дисперсии.

2. Выражение для вычисления исправленного среднего квадратического отклонения.

3. Понятие эксцесса распределения вероятностей.

4. Понятие асимметрии распределения вероятностей.

5. Понятие размаха выборки.

6. Понятия, назначение и алгоритмы вычисления ранга, процентного ранга и перцентиля.

Практические задания:

Задание 1

Имеется следующая выборка данных:

#### 3, 1, 2, 7, 6.

Найти вручную и с использованием статистической функции размах выборки.

#### Задание 2

Имеется следующая выборка данных:

## 3, 1, 2, 7, 6.

Найти вручную и с использованием статистической функции размах выборки исправленную выборочную дисперсию.

Задание 3

Имеется следующая выборка данных:

#### 3, 1, 2, 7, 6.

Найти вручную и с использованием статистической функции размах выборки исправленное среднее квадратическое отклонение.

## **Тема 4. Инструмент "Описательная статистика" программной надстройки "Пакет анализа"**

*Контрольные вопросы:*

- 1. Понятие ошибки выборки для средней величины.
- 2. Выражение для средней ошибки выборки для средней величины.
- 3. Понятие предельной ошибки выборки для средней величины.
- 4. Понятие доверительной вероятности выборочной средней.
- 5. Выражение для предельной ошибки выборки для нормально распределенной выборочной средней при неизвестной дисперсии генеральной совокупности в случае повторного отбора.

*Практическое задание:*

Задание 1

Имеется следующая выборка данных:

# 3, 1, 2, 7, 6.

Найти вручную и с использованием инструмента "Описательная статистика" следующие показатели описательной статистики:

1) объем выборки;

- 2) минимальное значение выборки;
- 3) максимальное значение выборки;

4) размах выборки;

- 5) 2-е наименьшее значение выборки;
- 6) 2-е наибольшее значение выборки;
- 7) выборочную моду;

8) выборочную медиану;

9) сумму всех значений выборки;

10) среднее арифметическое выборки;

11) несмещенную оценку дисперсии;

12) несмещенную оценку среднего квадратического отклонения;

13) выборочный эксцесс;

14) выборочную асимметрию;

15) среднюю ошибку выборки для средней величины;

16) предельную ошибку выборки при доверительной вероятности, равной 0,95.

## **Тема 5. Статистические функции и инструменты для табличного и графического представления вариационных рядов**

*Контрольные вопросы:*

1. Понятие статистического ряда распределения.

2. Понятие атрибутивного ряда распределения.

3. Понятие вариационного ряда распределения.

4. Понятие частоты варианта.

5. Понятие относительной частоты варианта.

6. Понятие дискретного вариационного ряда частот.

7. Понятие дискретного вариационного ряда относительных частот.

8. Понятие интервального вариационного ряда частот.

9. Понятие интервального вариационного ряда относительных частот.

10.Понятие полигона частот.

11.Понятие полигона относительных частот.

12.Понятие гистограммы частот.

13.Понятие гистограммы относительных частот.

14.Понятие кумулятивной кривой частот.

15.Понятие кумулятивной кривой относительных частот.

*Практическое задание:*

Задание 1

Имеется следующая выборка данных:

1,0,0,9,7,3,2,5,3,3, 7,6,5,2,0,1,3,5,8,6.

1. Построить вручную и с использованием инструментов MS Excel дискретный вариационный ряд частот и изобразить его графически в виде полигона частот.

2. Построить вручную и с использованием инструментов MS Excel дискретный вариационный ряд относительных частот и изобразить его графически в виде полигона относительных частот.

Задание 2

Имеется следующая выборка данных:

1,0,0,9,7,3,2,5,3,3, 7,6,5,2,0,1,3,5,8,6.

1. Построить вручную и с использованием инструментов MS Excel интервальный вариационный ряд частот и изобразить его графически в виде гистограммы частот.

2. Построить вручную и с использованием инструментов MS Excel интервальный вариационный ряд относительных частот и изобразить его графически в виде гистограммы относительных частот.

Задание 3

Имеется следующая выборка данных:

#### 1,0,0,9,7,3,2,5,3,3, 7,6,5,2,0,1,3,5,8,6.

1. Построить вручную и с использованием инструментов MS кумулятивную кривую частот.

2. Построить вручную и с использованием инструментов MS кумулятивную кривую относительных частот.

# **Тема 6. Статистические функции и инструменты для проверки статистических гипотез о параметрах распределений вероятностей двух**

#### **выборок**

*Контрольные вопросы:*

- 1. Понятие статистической гипотезы.
- 2. Понятие проверки статистической гипотезы.
- 3. Понятие основной гипотезы.
- 4. Понятие альтернативной гипотезы.
- 5. Понятие ошибки первого рода.
- 6. Понятие ошибки второго рода.
- 7. Понятие уровня значимости критерия.
- 8. Понятие мощности критерия.
- 9. Понятие статистического критерия.
- 10.Требования к статистическому критерию.
- 11.Понятие наблюдаемого значения критерия.
- 12.Понятие критической области.
- 13.Понятие области принятия гипотезы.
- 14.Требования к критической области.
- 15.Понятие критической точки.
- 16.Понятия правосторонней критической области и правосторонней критической точки.
- 17.Понятие левосторонней критической области и левосторонней критической точки.
- 18.Понятие двухсторонней критической области и двухсторонних критических точек.
- 19.Логическая схема проверки статистической гипотезы.

20.Понятие достигаемого уровня значимости.

*Практические задания:*

#### Задание 1

Имеются 2 независимые выборки из нормальных генеральных совокупностей:

$$
10, 0, 9, 3, 3
$$

и

## 1, 4, 7, 1, 2.

Проверить вручную и с использованием инструмента MS Excel нулевую гипотезу  $H_0$ :  $M(X)$  =  $M(Y)$  против альтернативной гипотезы  $H_1$ :  $M(X)$  >  $M(Y)$  при уровне значимости 0,05 в предположении, что неизвестные дисперсии не равны.

#### Задание 2

Имеются 2 независимые выборки из нормальных генеральных совокупностей:

$$
10, 0, 9, 3, 3
$$

и

## 1, 4, 7, 1, 2.

Проверить вручную и с использованием инструмента MS Excel нулевую гипотезу  $H_0$ :  $M(X)$  =  $M(Y)$  против альтернативной гипотезы  $H_1$ : *M*  $(X)$  < *M*  $(Y)$  при уровне значимости 0,1 в предположении, что неизвестные дисперсии равны.

Задание 3 Имеются 2 парные выборки из нормальных генеральных совокупностей:

$$
10, 0, 9, 3, 3
$$

и

 $H_1: M(X) > M(Y)$  при уровне знач<br>
неизвестные дисперсии не равны.<br>  $M$  **Metorca** 2 независимые выбо<br>
совокупностей: 10, 0, 9<br>
1, 4, 7,<br>
Проверить вручную и с испо.<br>  $H_1: M(X) < M(Y)$  при уровне знач<br>
неизвестные дисперсии равны 1, 4, 7, 1, 2. Проверить вручную и с использованием инструмента MS Excel нулевую гипотезу  $H_0$ :  $M(X)$  =  $M(Y)$  против альтернативной гипотезы  $H_1$ : *M*  $(X) \neq M(Y)$  при уровне значимости 0,1 в предположении, что неизвестные дисперсии равны.

#### **Тема 7. Статистические функции и инструменты для корреляционного и регрессионного анализа**

*Контрольные вопросы:*

- 1. Понятие эконометрической модели.
- 2. Понятие функциональной зависимости.
- 3. Понятие статистической зависимости.
- 4. Понятие регрессионной зависимости.
- 5. Понятие регрессии.
- 6. Формулировка общей задачи эконометрического моделирования.
- 7. Понятие однофакторной (парной) регрессии.
- 8. Понятие многофакторной (множественной регрессии).
- 9. Понятие корреляционного анализа.
- 10.Понятие регрессионного анализа.
- 11.Понятие функции регрессии.
- 12.Общий вид регрессионного уравнения.
- 13.Понятие линейной регрессии.
- 14.Понятие аналитического метода параметризации модели регрессии.
- 15.Понятие графического метода параметризации модели парной регрессии.
- 16.Понятие корреляционного поля переменных.
- 17.Понятие эмпирической линии связи.
- 18.Понятие теоретической парной линейной регрессионной модели.
- 19.Понятие эмпирического уравнения парной линейной регрессии.
- 20.Выражения для оптимальных оценок коэффициентов парной линейной регрессии, полученных методом наименьших квадратов.
- 21.Условие идентифицируемости модели парной линейной регрессии.
- 22.Понятие ковариации случайных величин.
- 23.Понятие коэффициента корреляции случайных величин.
- 24.Свойства коэффициента корреляции.
- 25.Выражение для стандартной ошибки регрессии.
- 26.Алгоритм проверки статистической гипотезы о значимости коэффициента регрессии b.
- 27.Алгоритм проверки статистической гипотезы о значимости коэффициента регрессии a.
- 28.Выражение для вычисления средней относительной ошибки аппроксимации фактических значений результативного признака.
- 29.Выражение для вычисления коэффициента детерминации.
- 30.Алгоритм проверки статистической гипотезы о значимости коэффициента детерминации.

*Практические задания:*

Задание 1

Имеются следующие наблюдения зависимых переменных X и Y.

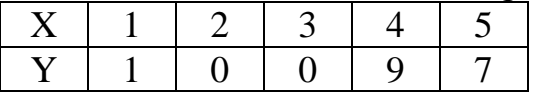

1. Построить корреляционное поле переменных X и Y.

2. Построить эмпирическую линию связи.

4. Найти вручную и с использованием статистической функции MS Excel выборочную ковариацию.

5. Найти вручную и с использованием статистической функции MS Excel выборочный коэффициент корреляции.

Задание 2

Имеются следующие наблюдения зависимых переменных X и Y.

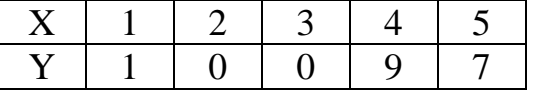

1. Найти вручную и с использованием статистических функций MS Excel эмпирическое уравнение регрессии.

2. Найти вручную и с использованием статистической функции MS Excel стандартную ошибку регрессии.

3. Найти стандартные ошибки коэффициентов регрессии.

4. Проверить вручную и с использованием статистической функции MS Excel статистическую значимость коэффициентов регрессии на уровне значимости 0,05.

#### Задание 3

Имеются следующие наблюдения зависимых переменных X и Y.

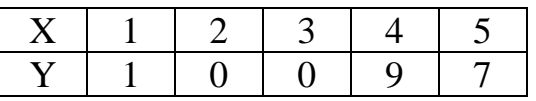

1. Найти вручную и с использованием статистических функций MS Excel эмпирическое уравнение регрессии.

2. Оценить общее качество уравнения регрессии путем расчета средней относительной ошибки аппроксимации вручную и с использованием функций MS Excel.

Оценочные материалы для проведения промежуточной аттестации

Типовые контрольные задания для зачета

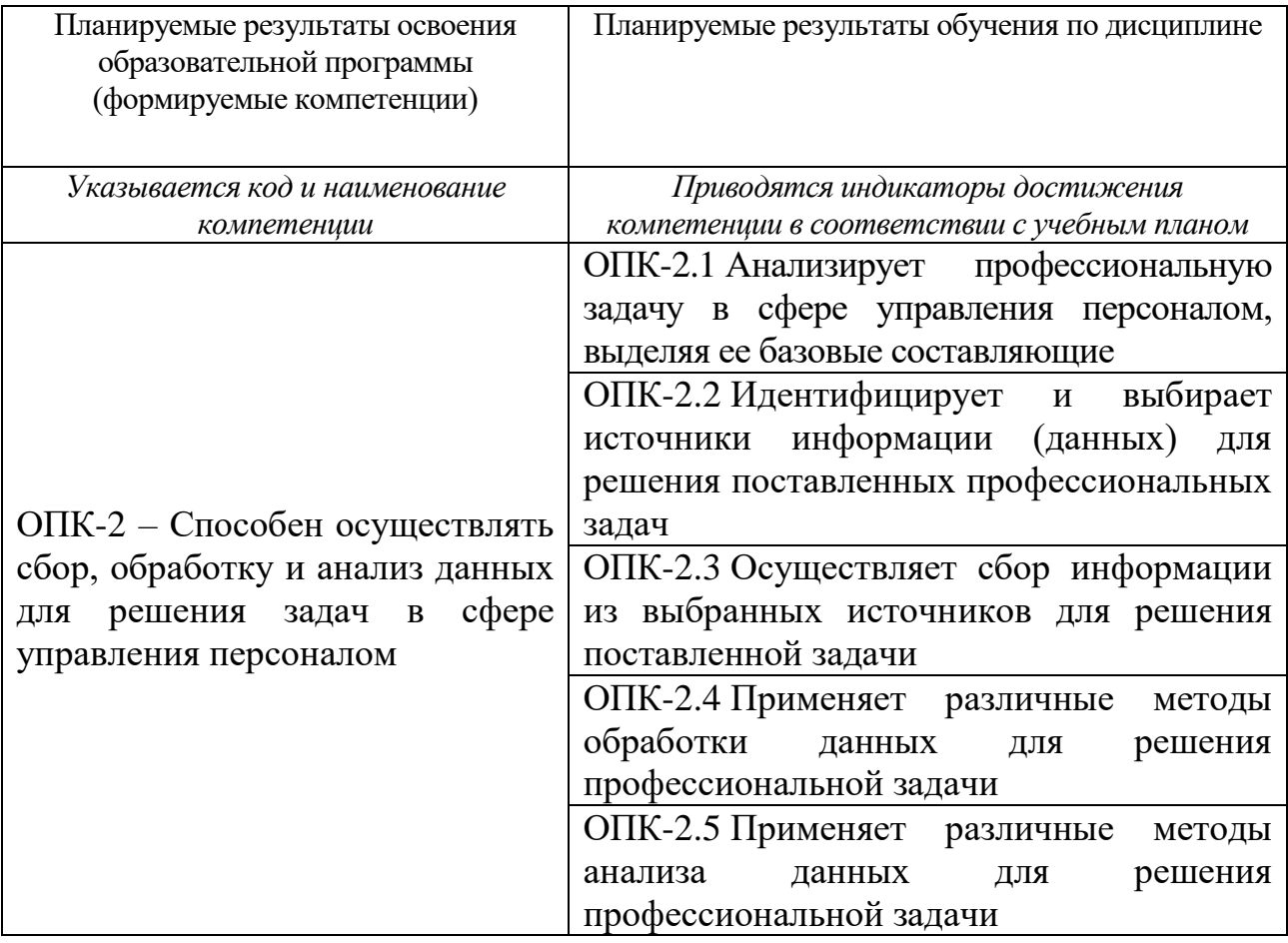

Вид промежуточной аттестации - практические задания.

Способ проведения: выполнение заданий с использованием табличного процессора MS Excel.

Типовые задания:

1. Имеются следующие выборочные данные о возрасте работников структурного подразделения:

25, 28, 26, 25, 23, 29, 32, 24, 23, 30, 32, 36.

Найти с использованием статистических функций и инструментов табличного процессора MS Excel:

1) размах выборки;

2) среднее арифметическое выборки (СРЗНАЧ);

3) выборочную медиану (МЕДИАНА);

4) выборочную моду (МОДА);

5) исправленную выборочную дисперсию (ДИСП);

6) исправленное выборочное среднее квадратическое отклонение (СТАНДОТКЛОН);

7) среднюю ошибку выборки для средней величины;

8) предельную ошибку выборки для средней величины при доверительной вероятности, равной 0,95.

2. Имеются следующие выборочные данные о возрасте работников двух однотипных структурных подразделений X и Y:

X: 32, 24, 23, 30, 32, 36;

Y: 25, 28, 26, 25, 23, 29.

Проверить нулевую гипотезу  $H_0$ :  $M(X)$  =  $M(Y)$  о равенстве среднего возраста работников подразделений X и Y против альтернативной гипотезы  $H_1$ :  $M(X)$  >  $M(Y)$  о том, что средний возраст работников подразделения X больше среднего возраста работников подразделения Y при уровне значимости 0,05 в предположении, что неизвестные дисперсии не равны с использованием статистического инструмента (Двухвыборочный tтест с разными дисперсиями).

3. Имеются следующие данные о продолжительности обучения 6 работников в годах (X) и их заработной платой (Y) в у.е.:

## X: 3, 3, 4, 6, 3, 5;

#### Y: 10, 8, 11, 15, 9, 12.

1. Определить показатели степени тесноты связи (ковариацию, линейный коэффициент корреляции, коэффициент детерминации) между заработной платой и продолжительностью обучения с использованием статистических функций (КОВАР, КОРРЕЛ, КВПИРСОН).

2. Охарактеризовать тесноту связи между заработной платой и продолжительностью обучения с использованием шкалы Чеддока.

3. Найти эмпирическое уравнение парной линейной регрессии между заработной платой (Y) и продолжительностью обучения (X) и оценить стандартную ошибку регрессии с использованием статистических функций (НАКЛОН, ОТРЕЗОК, СТОШУХ).

Критерии и шкала оценивания

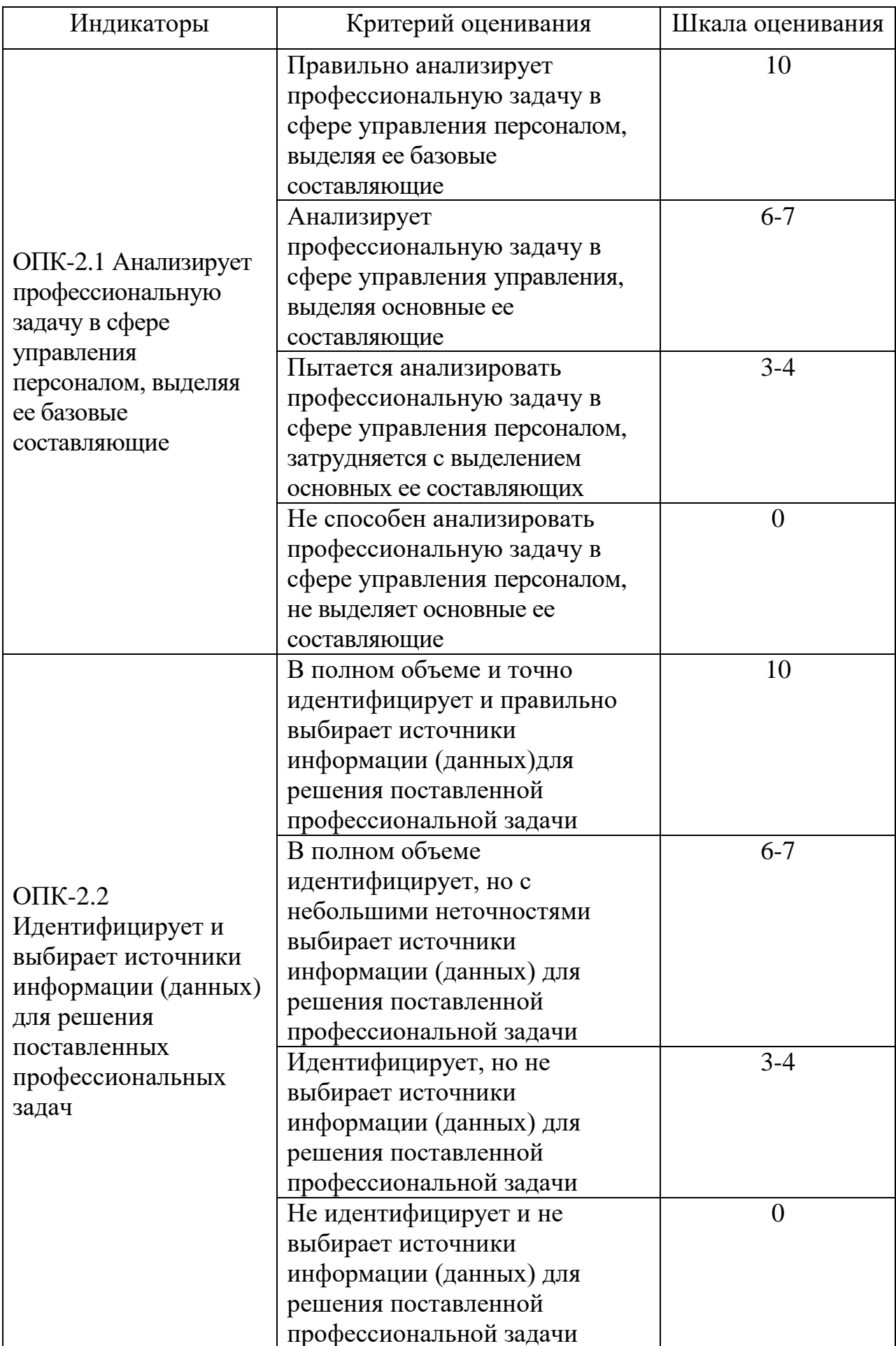

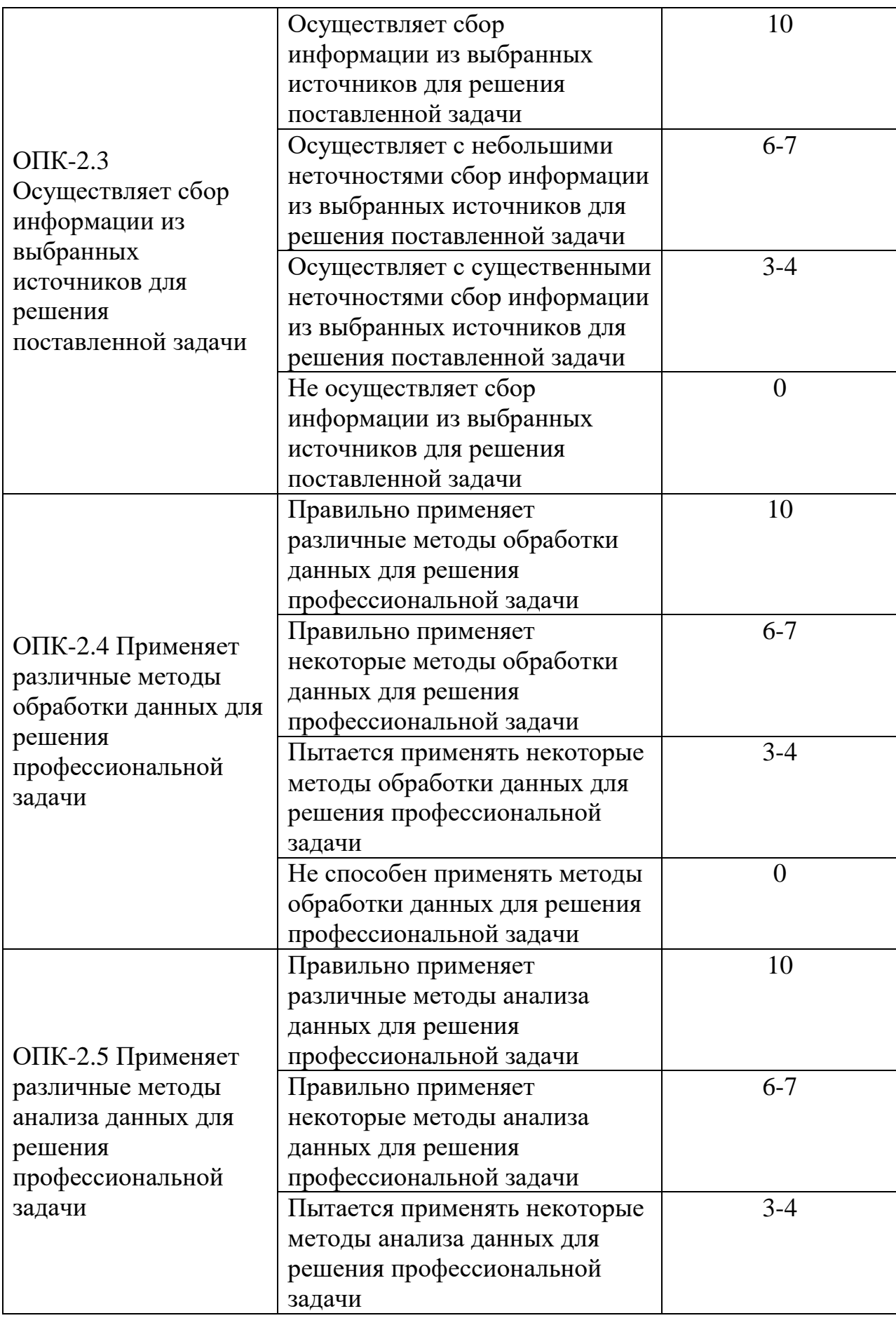

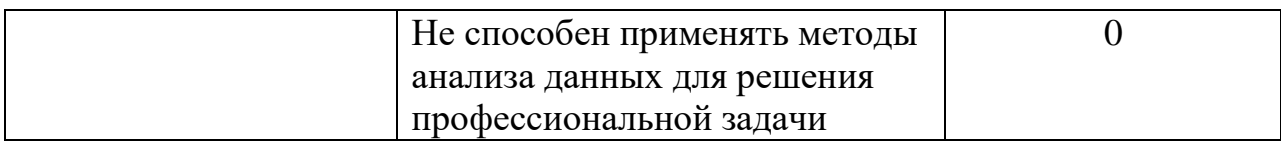

В соответствии с «Положением о рейтинговой системе обучения в ТвГУ», утвержденным и.о. ректора от 30.04.2020 г., максимальная сумма баллов по учебной дисциплине, заканчивающейся зачетом, составляет 100 баллов. Обучающемуся, набравшему 40 баллов и выше по итогам работы в семестре, выставляется оценка "зачтено". Обучающийся, набравший до 39 баллов включительно, сдает зачет.

## **V. Учебно-методическое и информационное обеспечение дисциплины**

а) Основная литература:

1. Гобарева, Я. Л. Бизнес-аналитика средствами Excel : учеб. пособие / Я.Л. Гобарева, О.Ю. Городецкая, А.В. Золотарюк. - 3-е изд., перераб. и доп. - Москва : Вузовский учебник : ИНФРА-М, 2018. - 350 с. + Доп. материалы [Электронный ресурс; Режим доступа: https://new.znanium.com]. - ISBN 978-5-9558-0560-3. - Текст : электронный. - URL:<https://znanium.com/catalog/product/854421>.

2. Козлов, А. Ю. Статистический анализ данных в MS Excel : учебное пособие / А. Ю. Козлов, В. С. Мхитарян, В. Ф. Шишов. - Москва : ИНФРА-М, 2019. - 320 с. - (Высшее образование: Бакалавриат). - ISBN 978-5- 16-004579-5. - Текст : электронный. - URL: <https://znanium.com/catalog/product/987337>.

б) Дополнительная литература:

1. Буре, В. М. Методы прикладной статистики в R и Excel : учебное пособие / В. М. Буре, Е. М. Парилина, А. А. Седаков. - 3-е изд., стер. - Санкт-Петербург : Лань, 2019. - 152 с. - ISBN 978-5-8114-2229-6. - Текст : электронный // Лань : электронно-библиотечная система. - URL: [https://e.lanbook.com/book/112057.](https://e.lanbook.com/book/112057)

2. Ганичева, А. В. Задачник по математической статистике в MS Excel : учебное пособие / А. В. Ганичева. - Тверь : Тверская ГСХА, 2020. - 79 с. - Текст : электронный // Лань : электронно-библиотечная система. - URL: [https://e.lanbook.com/book/151294.](https://e.lanbook.com/book/151294)

3. Гинис, Л.А. Статистические методы контроля и управления качеством: прикладные программные средства / Л.А. Гинис ; Министерство науки и высшего образования РФ, Южный федеральный университет, Инженерно-технологическая академия. – Ростов-на-Дону ; Таганрог : Южный федеральный университет, 2017. – 82 с. : ил. – Режим доступа: по подписке. – URL: [https://biblioclub.ru/index.php?page=book&id=499613.](https://biblioclub.ru/index.php?page=book&id=499613)

2) Программное обеспечение

а) Лицензионное программное обеспечение

#### **Студенческий пер., д. 12, корпус «Б», аудитория 338**

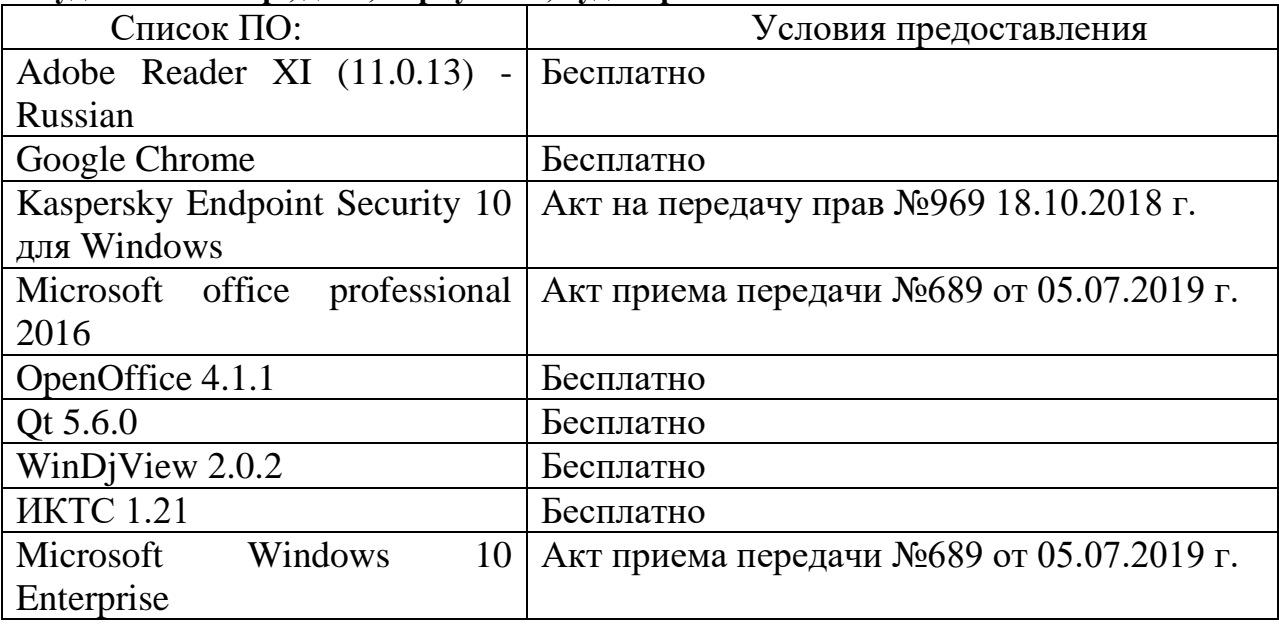

# **Студенческий пер., д. 12, корпус «Б», аудитория 245**

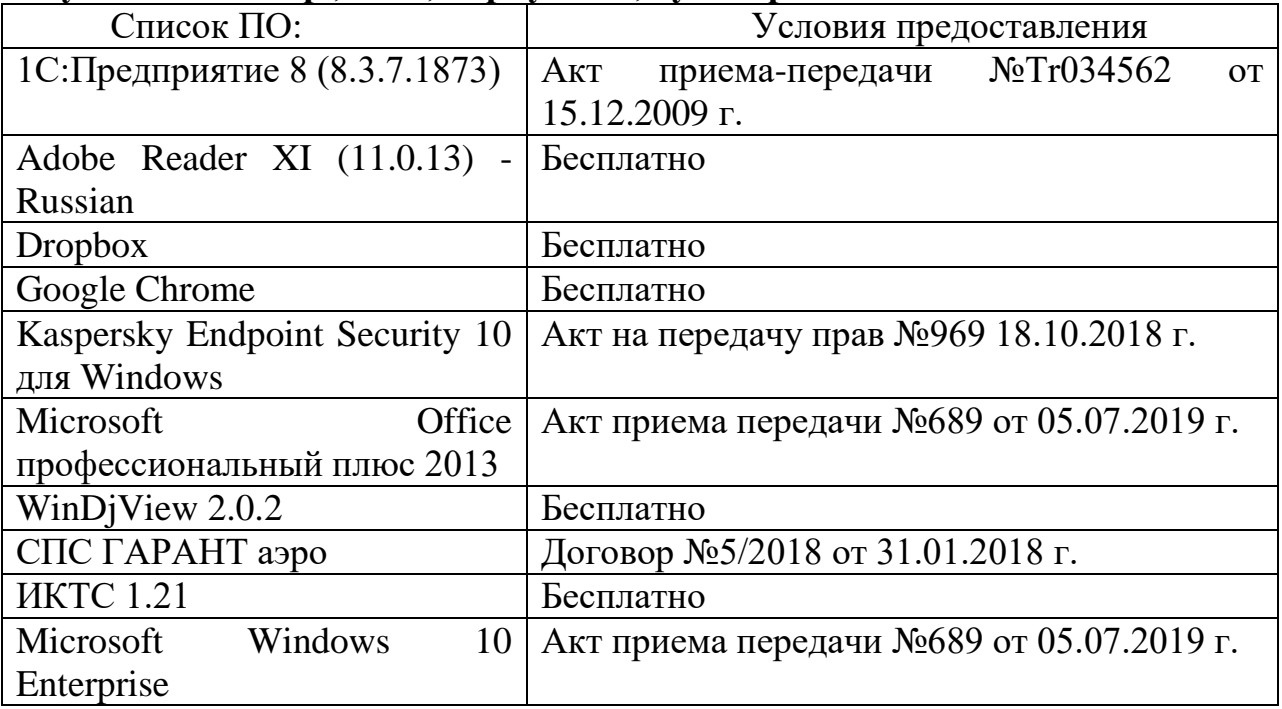

б) Свободно распространяемое программное обеспечение

- Adobe Reader XI
- Debut Video Capture
- 7-Zip
- iTALC
- Google Chrome
- и др.

3) Современные профессиональные базы данных и информационные справочные системы

*(Доступ с компьютеров сети ТвГУ)*

- 1. ЭБС «ZNANIUM.COM» www.znanium.com;
- 2. ЭБС «ЮРАИТ» www.biblio-online.ru;
- 3. ЭБС «Университетская библиотека онлайн» https://biblioclub.ru/ ;
- 4. ЭБС IPRbooks http://www.iprbookshop.ru/;
- 5. ЭБС «Лань» http://e.lanbook.com;
- 6. ЭБС BOOk.ru https://www.book.ru/
- 7. ЭБС ТвГУ http://megapro.tversu.ru/megapro/Web

8. Научная электронная библиотека eLIBRARY.RU (подписка на журналы) https://elibrary.ru/projects/subscription/rus\_titles\_open.asp? ;

9. Репозитарий ТвГУ http://eprints.tversu.ru,

- 10. Wiley Online Library https://onlinelibrary.wiley.com/
- 11. Журналы American Institute of Physics (AIP) http://aip.scitation.org/ ;
- 12. Журналы American Chemical Society (ACS)

https://www.acs.org/content/acs/en.html;

- 13. Журналы American Physical Society (APS) https://journals.aps.org/about
- 14. Журналы издательства Taylor&Francis http://tandfonline.com/ ;
- 15. Патентная база компании QUESTEL- ORBIT https://www.orbit.com/ ;
- 16. БД Scopus https://www.scopus.com/search/form.uri?display=basic
- 17. БД Web of Science

http://apps.webofknowledge.com/WOS\_GeneralSearch\_input.do?product=WOS& search

\_mode=GeneralSearch&SID=F5lxbbgnjnOdTHHnpOs&preferencesSaved=

18. Электронная коллекция книг Оксфордского Российского фонда https://ebookcentral.proquest.com/lib/tverstate/home.action

- 19. Ресурсы издательства Springer Nature http://link.springer.com/ ;
- 20. Архивы журналов издательства Oxford University Press

http://archive.neicon.ru/xmlui/ ,

21. Архивы журналов издательства Sage Publication http://archive.neicon.ru/xmlui/ ,

22. Архивы журналов издательства The Institute of Physics http://archive.neicon.ru/xmlui/,

23. Архивы журналов издательства Nature http://archive.neicon.ru/xmlui/,

24. Архивы журналов издательства Annual Reviews

http://archive.neicon.ru/xmlui/ *.*

25. Polpred.com Обзор СМИ http://www.polpred.com/

26. СПС КонсультантПлюс (в сети ТвГУ);

27. ИПС «Законодательство России» http://pravo.fso.gov.ru/ips.html

28. Сводные каталоги фондов российских библиотек АРБИКОН, МАРС http://arbicon.ru/; КОРБИС http://corbis.tverlib.ru/catalog/ , АС РСК по НТЛ [http://library.gpntb.ru/cgi/irbis64r/62/cgiirbis\\_64.exe?C21COM=F&I21DBN=RS](http://library.gpntb.ru/cgi/irbis64r/62/cgiirbis_64.exe?C21COM=F&I21DBN=RSK&P21) [K&P21,](http://library.gpntb.ru/cgi/irbis64r/62/cgiirbis_64.exe?C21COM=F&I21DBN=RSK&P21) DBN=RSK&S21FMT=&S21ALL=&Z21ID=; ЭКБСОН [http://www.vlibrary.ru](http://www.vlibrary.ru/)

4) Перечень ресурсов информационно-телекоммуникационной сети «Интернет», необходимых для освоения дисциплины

- 1. База данных «Обзор банковского сектора» информационноаналитические материалы Центрального банка Российской Федерации https://www.cbr.ru/analytics/?PrtId=bnksyst
- 2. Базы данных Европейского общества маркетинга (World Association of Opinion and Marketing Research Professionals) - www.esomar.org
- 3. База данных исследовательской компании CRG (CapitalResearchGroup), входящей в холдинг "Names" - www.crg.li
- 4. Информационно-поисковые системы агентств «Бизнес-карта», ЗАО «АСУ-Импульс», «Российский генеральный регистр производителей товаров и услуг», «Независимые производители товаров и услуг России», «Регистр PAV-Пресс».
- 5. Специализированные базы данных «Ценовой мониторинг»
- 6. База данных «Мировая экономика» информационно- аналитический раздел официального сайта Министерства финансов РФ http://info.minfin.ru/worldecon.php
- 7. Статистическая с база панных ЕЭК ООН http://w3.unece.org/PXWeb2015/pxweb/ru/STAT/STAT\_\_20-ME\_\_1- **MEOV**
- 8. База данных «Электронные журналы издательства Taylor & Francis (более 1000 наименований)» - Доступ открыт к полным текстам журналов текущего года и всем полным текстам архивных номеров.
- 9. База статистических данных «Регионы России» Росстата http://www.gks.ru/wps/wcm/connect/rosstat\_main/rosstat/ru/statistics/ publications/catalog/doc\_1138623506156
- 10.База данных Всемирного Банка https://datacatalog.worldbank.org/
- 11.База данных НП «Международное Исследовательское Агентство «Евразийский Монитор» - http://eurasiamonitor.org/issliedovaniia
- 12.База данных Research Papers in Economics (самая большая в мире коллекция электронных научных публикаций по экономике включает библиографические описания публикаций, статей, книг и других информационных ресурсов) - https://edirc.repec.org/data/derasru.html
- 13.Базы данных Всемирного банка https://data.worldbank.org/
- 14.База данных Research Papers in Economics (самая большая в мире коллекция электронных научных публикаций по экономике включает библиографические описания публикаций, статей, книг и других информационных ресурсов) - https://edirc.repec.org/data/derasru.html
- 15.База данных Федеральной налоговой службы «Статистика и аналитика» - https://www.nalog.ru/rn39/related\_activities/statistics\_and\_analytics/
- 16.База данных Investfunds информационного агентства Cbonds содержит полные параметры всех акций, торгуемых на биржах России; полные параметры всех российских ПИФов, архив данных по стоимости пая и СЧА большинства фондов России; архив данных по дивидендным

выплатам российских акций. Для получения доступа необходимо заполнить форму форму - http://pro.investfunds.ru/

- 17.Справочная система Главбух –Свободный доступ on-line: http://www.1 gl.ru
- 18.База данных Всемирного банка Открытые данные https://data.worldbank.org/
- 19. Единый портал бюджетной системы Российской Федерации http://budget.gov.ru/
- 20.База данных «Бюджет» Минфина России https://www.minfin.ru/ru/perfomance/budget/
- 21.База статистических данных «Финансово-экономические показатели РФ» - https://www.minfin.ru/ru/statistics/
- 22.Базы данных Международного валютного фонда http://www.imf.org/external/russian/index.htm
- 23.МУЛЬТИСТАТ многофункциональный статистический портал http://www.multistat.ru/?menu\_id=1
- 24.Базы данных официальной статистики Федеральной службы государственной статистики http://www.gks.ru/wps/wcm/connect/rosstat\_main/rosstat/ru/statistics/
- 25.Федеральный образовательный портал «Экономика Социология Менеджмент» - http://ecsocman.hse.ru
- 26.База данных «Финансовая математика Библиотека управления» Корпоративный менеджмент - https://www.cfin.ru/finanalysis/math/
- 27.Единый федеральный реестр сведений о банкротстве (ЕФРСБ) bankrot.fedresurs.ru
- 28.Информационная система для методической поддержки, сбора лучших практик регулирования, дистанционного обучения специалистов в области оценки регулирующего воздействия на федеральном и региональном уровне (ИС МПДО) - orv.gov.ru
- 29.Базы данных Европейского общества маркетинга (World Association of Opinion and Marketing Research Professionals) - www.esomar.org
- 30.База данных Минэкономразвития РФ «Информационные системы Министерства в сети Интернет» http://economy.gov.ru/minec/about/systems/infosystems/

## **VI. Методические материалы для обучающихся по освоению дисциплины**

Организуя свою работу по освоению дисциплины, обучающиеся должны:

– использовать рекомендуемый режим и характер учебной работы по изучению дисциплины, по практическому применению изученного материала, по выполнению заданий в ходе текущего и промежуточного контроля, по использованию информационных технологий и др.;

– ознакомиться с методическими указаниями по дисциплине, перечнем учебно-методических изданий, рекомендуемых для подготовки к занятиям и выполнения самостоятельной работы, а также с методическими материалами на бумажных и/или электронных носителях, выпущенных кафедрой.

Самостоятельная работа студентов, предусмотренная учебным планом должна соответствовать более глубокому усвоению изучаемого курса, формировать навыки исследовательской работы и ориентировать студентов на умение применять теоретические знания на практике.

Методические указания для обучающихся по освоению дисциплины:

*1. Работа с источниками, указанными в разделе основной и дополнительной литературы.* В ходе изучения дисциплины обучающимся необходимо использовать: материалы, представленные преподавателем в ходе аудиторных занятий; законодательные и нормативно-правовые акты, регулирующие деятельность экономических агентов в исследуемой сфере; источники, указанные в разделе основной и дополнительной литературы и др.

*2. Самостоятельное изучение тем дисциплины.* В ходе самостоятельного изучения материала обучающиеся могут оформлять конспекты по изучаемой теме, которые повышают качество освоения материала, а также подготовиться к проведению промежуточной аттестации. Для наглядности и удобства запоминания материала рекомендуется активно использовать при конспектировании рисунки, схемы и таблицы.

*3. Подготовка к занятиям.* В ходе подготовки к занятиям обучающиеся должны следовать методическим рекомендациям преподавателя, учитывая что часть вопросов выносится на обсуждение на занятиях. Одной из основных форм текущего контроля подготовки обучающихся к занятиям является устный ответ, доклад, презентация, контрольное тестирование, выполнение заданий и др.

*4. Подготовка к промежуточной аттестации.* При подготовке к промежуточной аттестации обучающиеся должны опираться на учебный материал, полученный в ходе занятий, а также на процесс самостоятельного изучения дисциплины. В ходе промежуточной аттестации оценивается степень сформированности компетенций, указанных в рабочей программе по дисциплине. При этом учитываются результаты самостоятельной работы и результаты текущего контроля.

В соответствии с «Положением о рейтинговой системе обучения в ТвГУ», утвержденным и.о. ректора от 30.04.2020 г., по дисциплине, заканчивающейся зачетом, итоговая оценка складывается из суммы баллов, полученных за семестр (максимальное количество баллов – 100), и баллов, полученных на зачете (по факту).

Распределение максимальных баллов по видам работы в рамках рейтинговой системы:

26

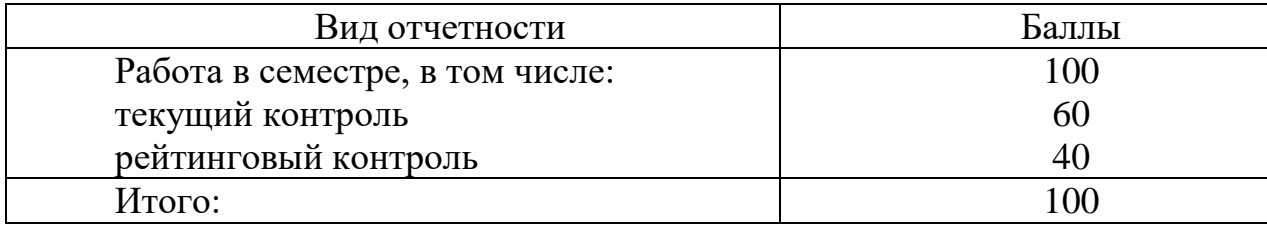

В университете действует следующая шкала пересчета рейтинговых баллов:

от 0 до 39 баллов – «не зачтено»;

от 40 до 100 баллов – «зачтено».

## **VII. Материально-техническое обеспечение**

Материально-техническая база необходимая и применяемая для осуществления образовательного процесса и программное обеспечение по дисциплине включает:

 специальные помещения (аудитории), укомплектованные специализированной мебелью и техническими средствами обучения, служащими для представления учебной информации в аудитории;

мультимедийное оборудование (ноутбук, экран и проектор);

 ПК для работы студентов в компьютерном классе с выходом в Интернет.

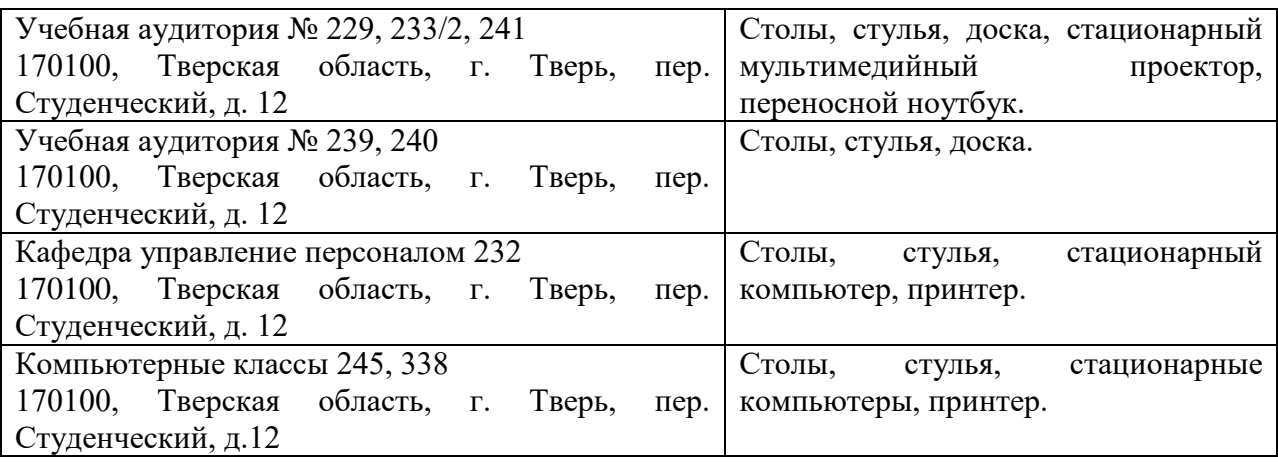

#### **VIII. Сведения об обновлении рабочей программы дисциплины**

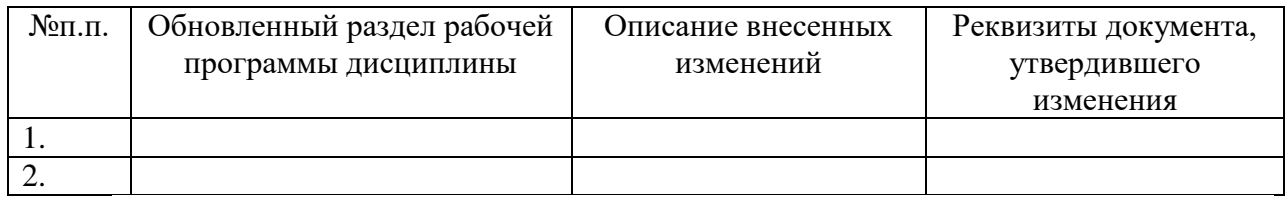